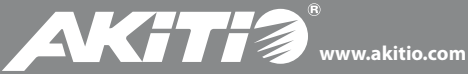

Hard Drive Enclosure Festplattengehäuse Caja Para Disco Duro Châssis Pour Disque Dur

**Taurus Mini Super-S LCM**

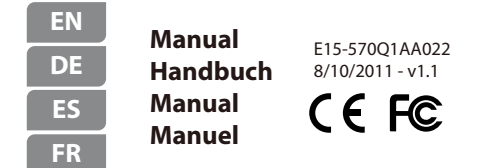

For more detailed instructions, please download the PDF manual at **http://www.akitio.com/support/user-manuals**

*© 2011 by AKiTiO - All Rights Reserved*

AKiTiO assumes no responsibility for any errors or differences between the product you *have and the one mentioned in this document and reserves the right to make changes in*  the specifications and/or design of this product without prior notice. The diagrams *contained in this document are for reference and may not fully represent the real product.*

# Front View - Frontansicht Vista frontal - Vue de face

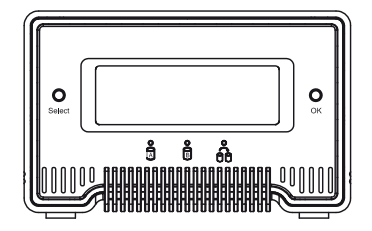

- Green = Data access (read/write) **A B** Red = Error or empty drive bay
- Grün = Datenzugri (lesen/schreiben) **A B** Rot = Error oder leerer Laufwerksschacht
- Verde = Acceso a datos (lectura/escritura) **A B** Rojo = Error o bahía de unidad vacía
- Vert = Accès aux données (lecture/écriture) **A B**Rouge = Erreur ou bac du lecteur vide
- Orange = Rebuilding data
	- Orange = Am Wiederherstellen der Daten Naranja = Reconstruyendo datos Orange = Reconstruction données

## **Select**

**OK**

Select menu or mode Wähle Menü oder Betriebsart aus Seleccionar menú o modo Sélectionner menu ou mode

Confirm or enter Bestätigen oder öffnen Confirmar o entrar Confirmer ou saisir

# Rear View - Rückansicht Vista posterior - Vue arrière

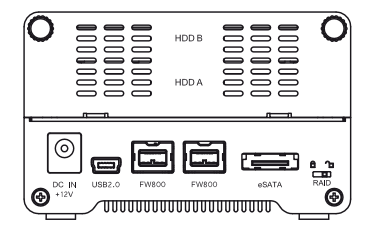

#### **USB 2.0**

USB 2.0 High Speed port USB 2.0 High Speed Anschluss Puerto de USB 2.0 High Speed Port USB 2.0 High Speed

#### **FW800**

FireWire 800 ports FireWire 800 Anschlüsse Puertos FireWire 800 Ports FireWire 800

## **eSATA**

eSATA port eSATA Anschluss Puerto de eSATA Port eSATA

### **DC IN +12V**

Power receptacle Netzanschluss Toma de alimentación Prise de courant

### **RAID**

RAID mode lock RAID-Modus Sperre Bloqueo del modo RAID Verrouillage mode RAID

## **HDD A/B**

Hard drive A/B Festplatte A/B Disco duro A/B Disque dur A/B

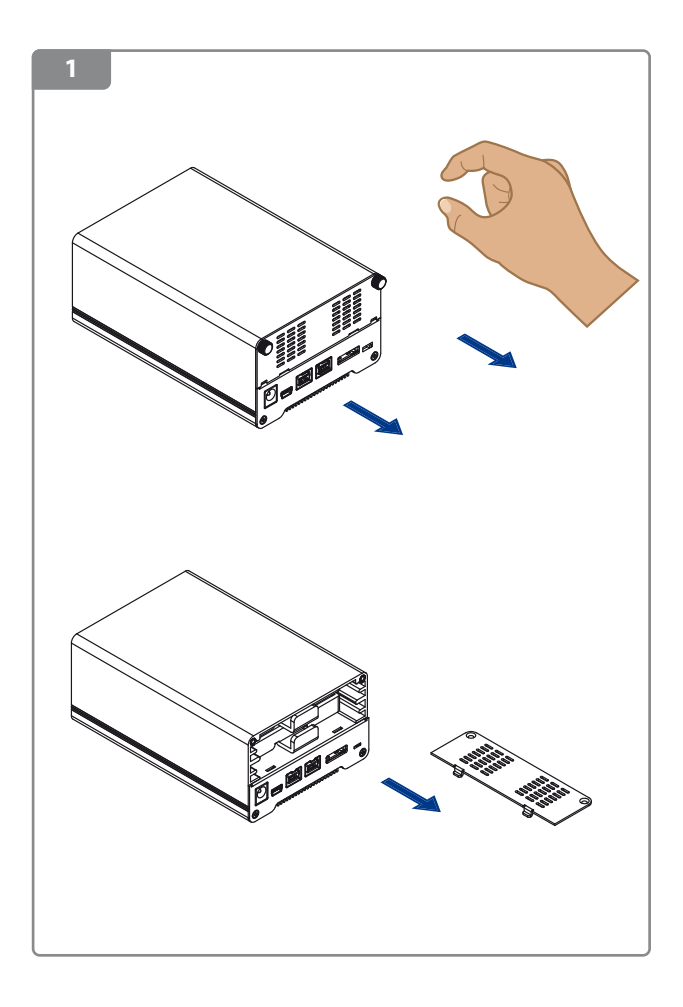

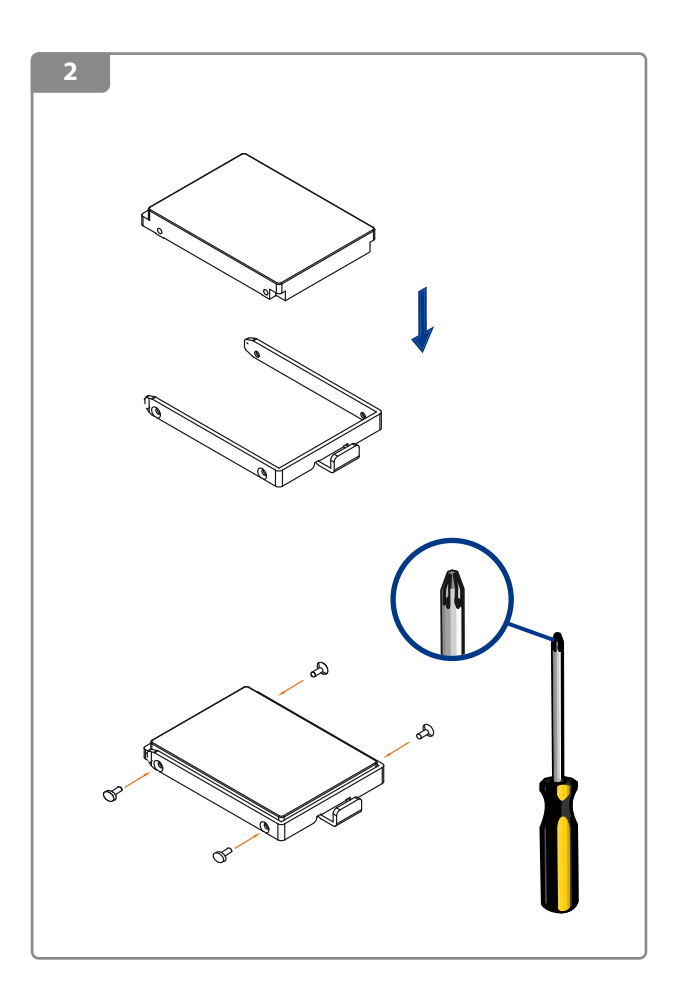

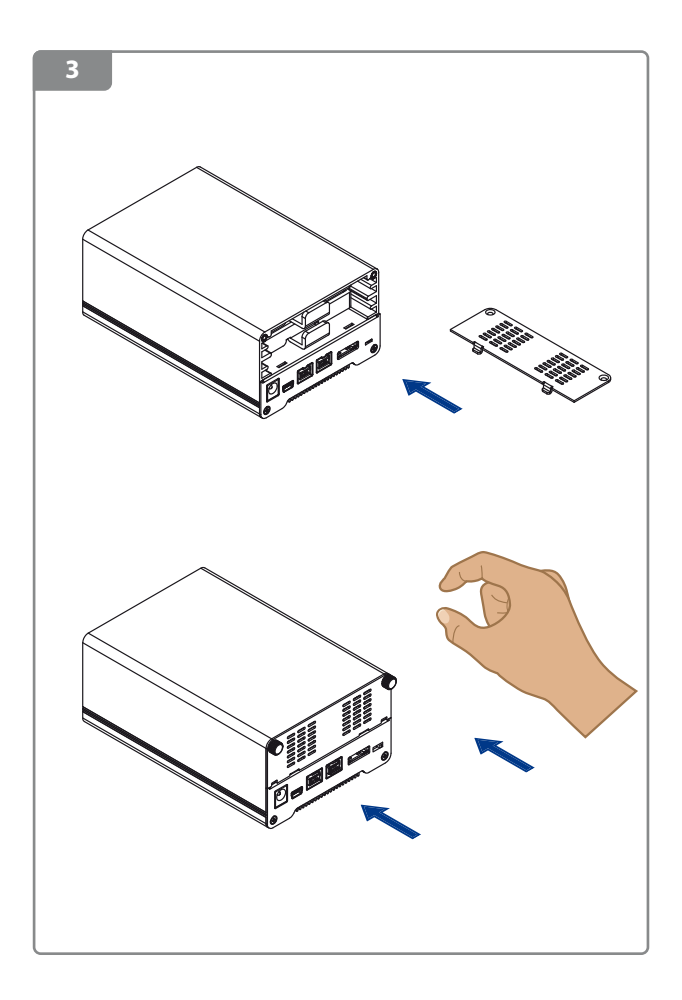

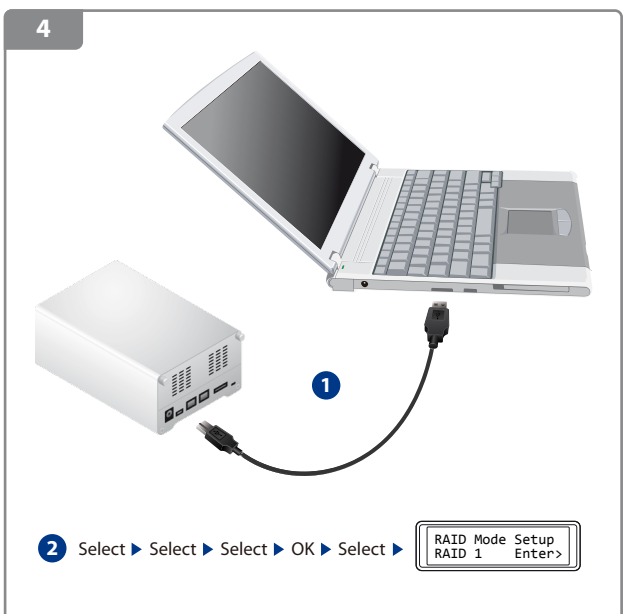

## **Note:**

When bus-power is insufficient, plug in the external power supply.

### **Hinweis:**

Wenn die Stromversorgung über das Datenkabel nicht ausreicht, schließen Sie das externe Netzteil an.

### **Nota:**

Cuando la alimentación del bus sea insuficiente enchufe la fuente de alimentación externa.

### **Note:**

Lorsque l'alimentation via bus est insuffisante, veuillez brancher l'alimentation externe.

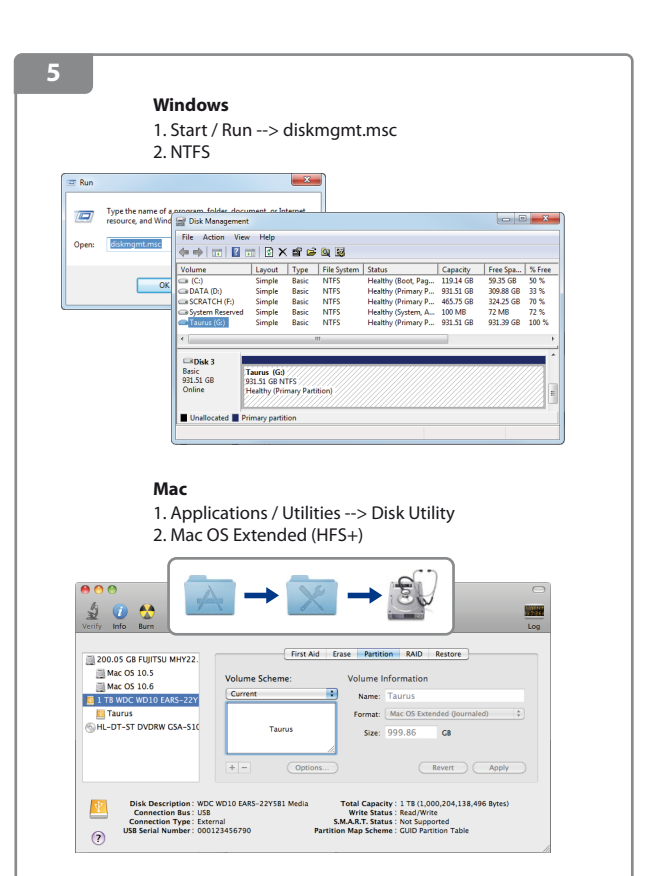

*For more detailed instructions, please visit our website at http://www.akitio.com/information-center/formatting-external-hard-drives*